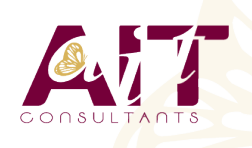

**SARL ONEO**  1025 rue Henri Becquerel Parc Club du Millénaire, Bât. 27 34000 MONTPELLIER **N° organisme : 91 34 0570434**

**Nous contacter : 04 67 13 45 45 www.ait.fr contact@ait.fr**

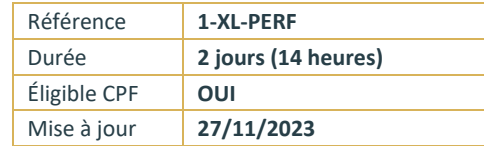

# **Excel - Perfectionnement**

#### (ග්) **OBJECTIFS PÉDAGOGIQUES**

- Savoir mettre en place des formules de calculs complexes et imbriquées (fonctions conditionnelles, fonctions texte, fonctions date, fonctions de recherche)
- Maitriser la gestion des listes (bases de données, avec les filtres, les filtres avancés et les outils liés au tableaux croisés dynamiques
- Optimiser son utilisation d'Excel au quotidien à l'aide des raccourcis claviers et des astuces diverses
- Cette formation prépare aux certifications TOSA/PCIE/MOS (Pour plus d'informations, nous consulter)

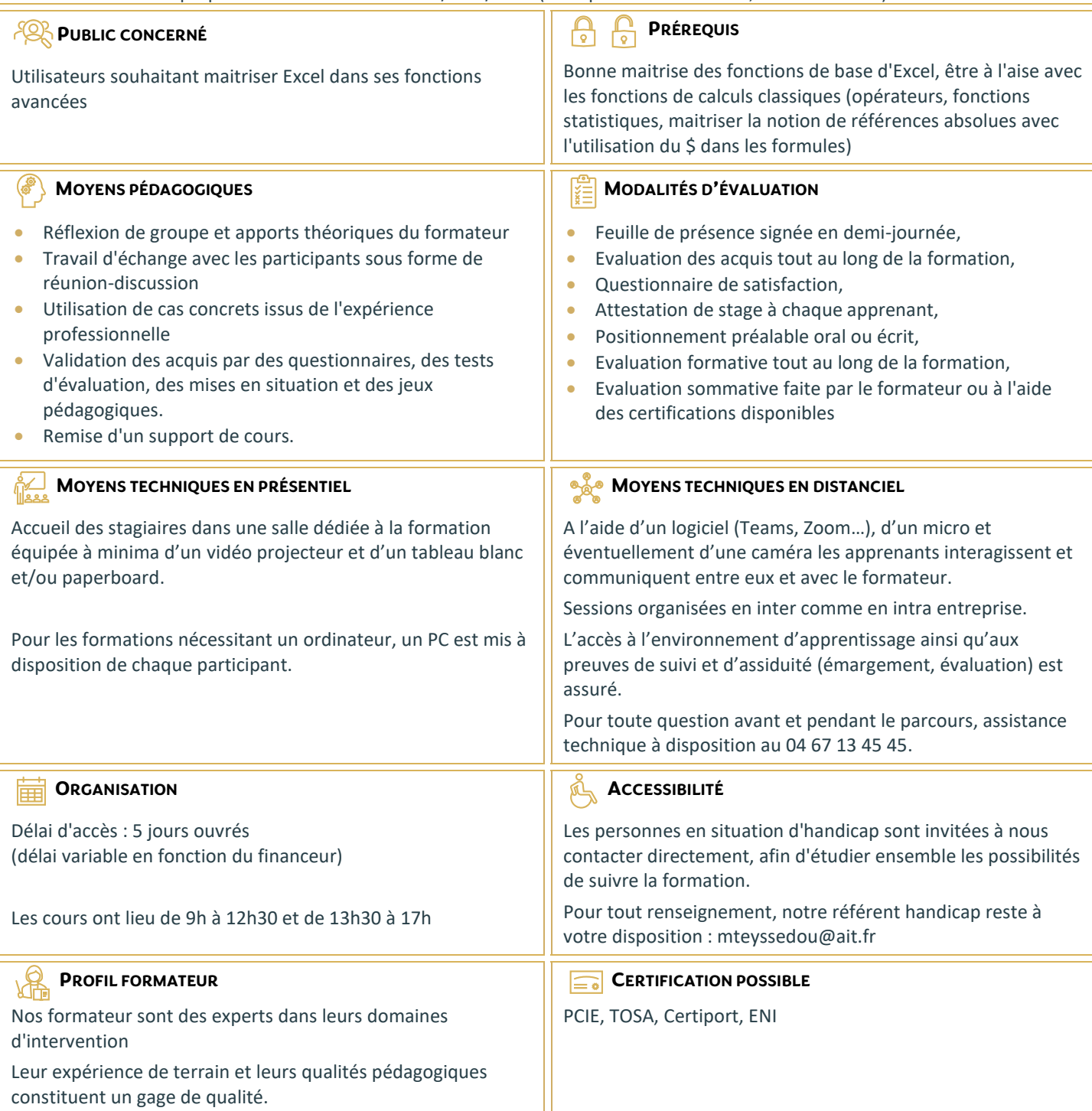

# **Excel - Perfectionnement**

### **RAPPELS GÉNÉRAUX SUR L'ENVIRONNEMENT EXCEL**

- $\Box$  Manipulation des cellules, lignes, colonnes, feuilles
- $\Box$  Rappel sur la notion de groupe de travail
- $\Box$  Raccourcis clavier et astuces

## **LES FONCTIONS ET OUTILS CONDITIONNELS AVANCÉS**

- $\Box$  Rappels sur la fonction SI simple
- $\Box$  Utilisation de la fonction SI avec conditions multiples (ET / OU)
- $\Box$  Fonction SI avec imbrications multiples
- $\Box$  Fonctions d'informations et de gestion d'erreur (SIERREUR,
- Estvide, Esterreur, Estna,...)
- $\Box$  Rappels sur la mise en forme conditionnelle simple
- $\Box$  Mise en forme conditionnelle avancées avec conditions multiples
- $\Box$  Exemple d'utilisation d'un graphique Sparkline

# **LES FONCTIONS DE CALCUL AVANCÉES**

- $\Box$  Utilisation des fonctions de recherche (RechercheV, Index-Equiv, RechercheX, Formuletexte,…)
- $\Box$  Utilisation des fonctions Texte (Concatener, Gauche, Droite,Stxt,…)
- $\Box$  Utilisation des fonctions Date (Datedif, Nb.jours.ouvrés,…)
- $\Box$  Utilisation des fonctions de conversion (CNum, Dateval,…)

### **GESTION DES PROTECTIONS ET DES LIAISONS**

- $\Box$  Contrôle de la saisie à l'aide de la validation de données
- $\Box$  Options liées à la validation de données
- $\Box$  Création de listes déroulantes de validation
- $\Box$  Utilisation des cellules ou des plages nommées
- $\Box$  Gestion des liaisons entre fichiers et entre feuilles de calcul
- $\Box$  Affichage ou masquage des onglets
- $\Box$  Protéger une feuille afin d'empêcher la saisie (totale ou partielle)
- $\Box$  Protéger la structure de son classeur
- $\Box$  Protéger son fichier
- $\Box$  Masquer les formules de calcul

### **LES LISTES DE DONNÉES**

- $\Box$  Les prérequis pour manipuler des listes de données sans risque
- $\Box$  Les astuces pour se déplacer / sélectionner rapidement
- $\Box$  Figer les lignes et/ou les colonnes (Figer les volets)
- $\Box$  La mise sous forme de tableau
- $\Box$  Tri simple d'une colonne selon son contenu (numérique, texte, date)
- $\Box$  Tri selon la couleur
- $\Box$  Tri à plusieurs clés (sur plusieurs colonnes)
- $\Box$  Filtrer des données selon leur contenu ou leur mise en forme
- $\Box$  Filtre personnalisé avec critères multiples
- □ Ajout d'une ligne de totaux

# **LES TABLEAUX CROISÉS DYNAMIQUES**

- $\Box$  Rôle et intérêt du tableau croisé dynamique
- $\Box$  Choix de la source de donnée et des champs de base de données
- $\square$  Disposer des champs en ligne, colonne, filtre ou valeur
- $\Box$  Synthétiser les données calculées (somme, moyenne, nombre…)
- $\Box$  Tri des données dans le TCD
- D Développer / Réduire des champs
- $\Box$  Création d'un graphique croisé dynamique
- $\Box$  Actualisation des données d'un tableau / graphique croisé dynamique
- $\Box$  Grouper / dissocier des données par valeur ou par date
- $\Box$  Modifier l'affichage du résultat (% du général, différence par
- $\Box$  Créer des segments pour cibler les données souhaitées
- $\Box$  Créer des chronologies pour cibler les données souhaitées
- $\Box$  Lier les segments à plusieurs tableaux croisés dynamiques
- $\Box$  Créer des champs calculés
- $\Box$  Générer des TCD individuels à partir d'un champ en Filtre (page)
- $\Box$  Mise en forme du TCD (mode plan, tabulaire, compactée)

#### **FACILITER LE TRAVAIL COLLABORATIF (NOUVELLES VERSIONS)**

- $\Box$  Coéditer un classeur
- $\Box$  L'enregistrement automatique
- $\Box$  Les commentaires modernes

3/3